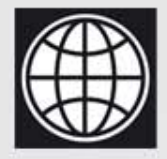

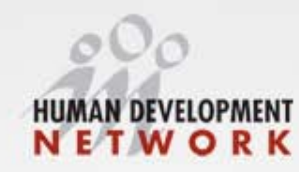

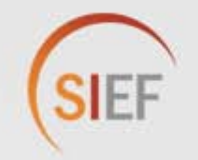

#### **Sesión de formación II:**

#### **Estimando el impacto: causalidad, método experimental y métodos cuasi-experimentales**

#### **Sebastián Martínez**

Oficina de Planificación Estratégica y Efectividad en el Desarrollo, Banco Interamericano de Desarrollo

Presentación por Sebastian Martinez, basado en el libro "Impact Evaluation in Practice" por Gertler, Martinez, Premand, Rawlings and Vermeersch (2010). El contenido de esta presentación representa la opinión del autor y no

# Esquema de la sesion

- $\vert$  1  $\vert$ 
	- Midiendo el Impacto
	- 2 Inferencia Causal
	- Dos buenos ejemplos de MALOS<br>contrafactuales  $3<sup>1</sup>$
	- Métodos de Evaluación de Impacto  $\vert 4 \vert$
	- Escogiendo un método..........  $5<sup>1</sup>$

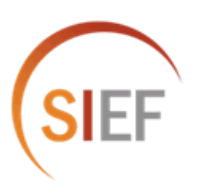

### **Esquema de la sesion**

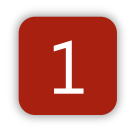

### **Midiendo el Impacto**

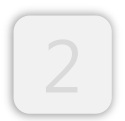

#### **Inferencia Causal**

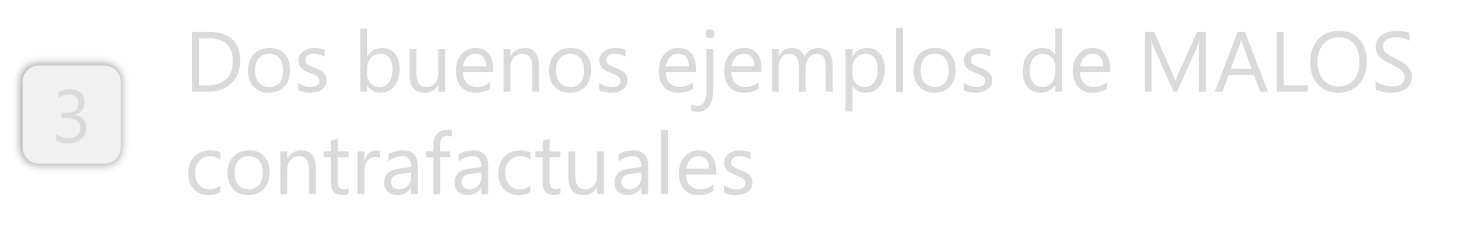

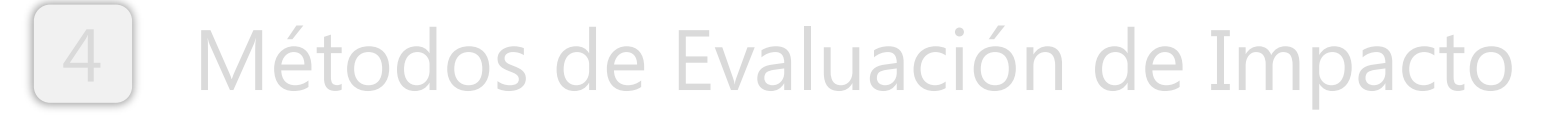

[5] Escogiendo un método..........

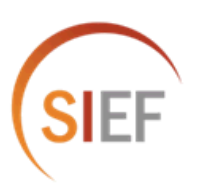

# **Qué es una Evaluación de Impacto?**

Comenzamos con una Pregunta de Desarrollo…

- o *Como reducir el desempleo entre los jóvenes?*
- o *Como incrementar la inscripción escolar?*
- o *Como mejorar la nutrición de los niños?*
- o *Otros………*
- Proponemos una solución…..
	- o *Capacitación técnico-vocacional para jóvenes*
	- o *Becas escolares*
	- o *Suplementos nutricionales*

# **Finalmente, el programa tuvo IMPACTO?**

- o La capacitación técnico-vocacional redujo el desempleo de los jóvenes?
- o Las becas escolares aumentaron la inscripción escolar?
- o Los suplementos nutricionales mejoraron la nutrición de los niños?

**La Evaluación de Impacto mide la relación causa-efecto entre una intervención y un resultado**

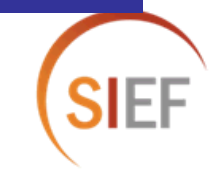

# Esquema de la sesion

#### Midiendo el Impacto

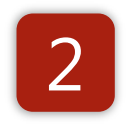

#### **Inferencia Causal**

- Dos buenos ejemplos de MALOS<br>contrafactuales  $\vert 3 \vert$
- $|4|$ Métodos de Evaluación de Impacto
- [5] Escogiendo un método..........

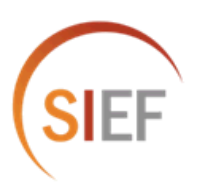

### **Objetivo de la Evaluación de Impacto**

# **Estimar el efecto causal (impacto) de una intervención (P) en un resultado (Y).** "

*(P) = Programa o "Tratamiento" (Y) = Resultado, Medida de Exito*

Ejemplo: Cual es el impacto de un programa de capacitación técnicovocacional **(P)** sobre el empleo de los jóvenes **(Y)**?

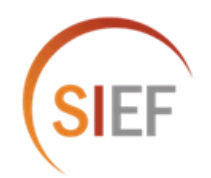

### **Inferencia Causal**

### **Cual es el impacto de (P) sobre (Y)?**

**Respuesta:**

# **α= (Y | P=1)-(Y | P=0)**

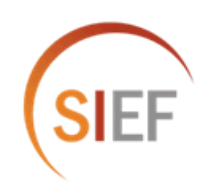

### **Problema de Datos Incompletos**

$$
\alpha = (Y | P=1) - (Y | P=0)
$$

Para un Beneficiario de Programa:

Observamos

 $(Y | P=1)$ : Condición de empleo  $(Y)$  habiendo participado en programa  $(P=1)$ 

**Pero NO observamos**  $(Y | P=0)$ : Condición de empleo  $(Y)$  sin participación en programa (P=0)

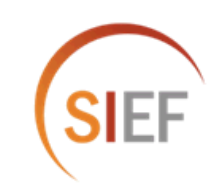

### **Solución**

#### Estimamos lo que hubiese sucedido con *Y* en la ausencia de *P.*

# Llamamos esto el..... **Contrafactual.**

La clave para una buena evaluación de impacto es la estimación de un counterfactual valido!

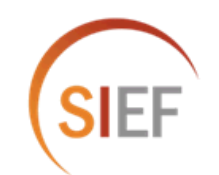

### **Estimando el impacto de** *P* **sobre** *Y*

J.

 $\mathbb{I}$  $\mathbb{I}$ 

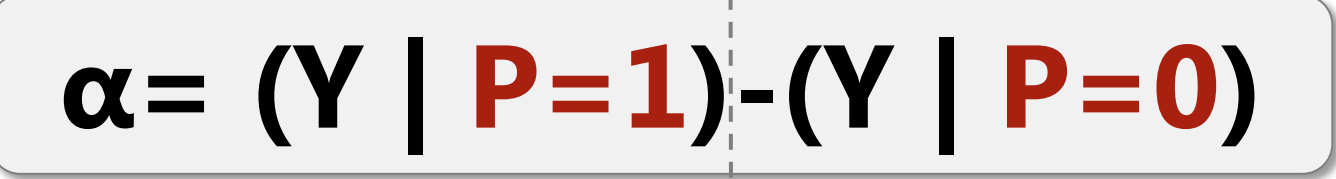

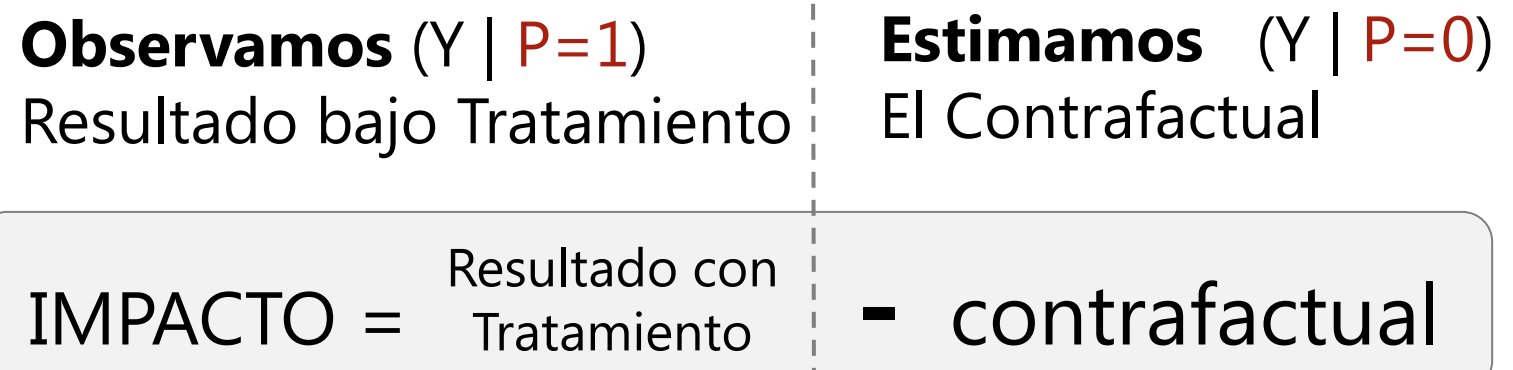

Usa grupos de **Comparación o Control**

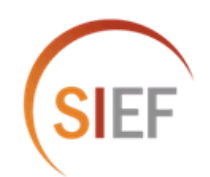

# **Ejemplo: Cual es el Impacto de…**

Darle a Fulanito

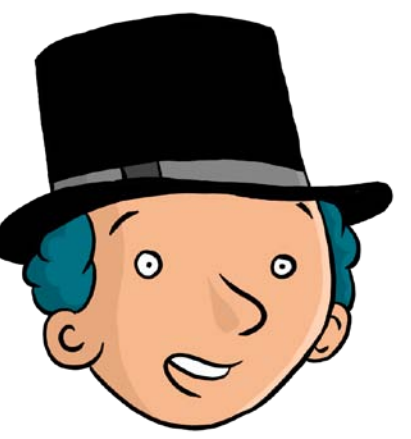

dinero

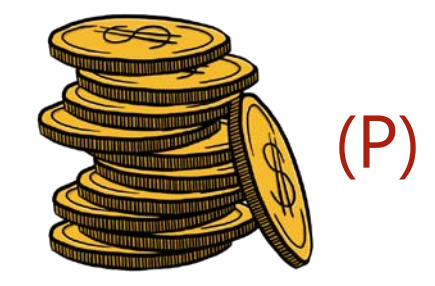

en su consumo de caramelos?

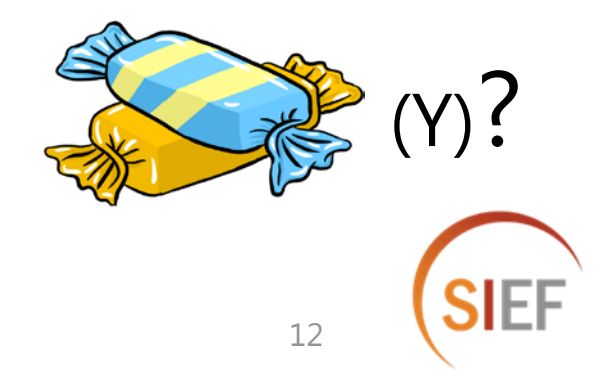

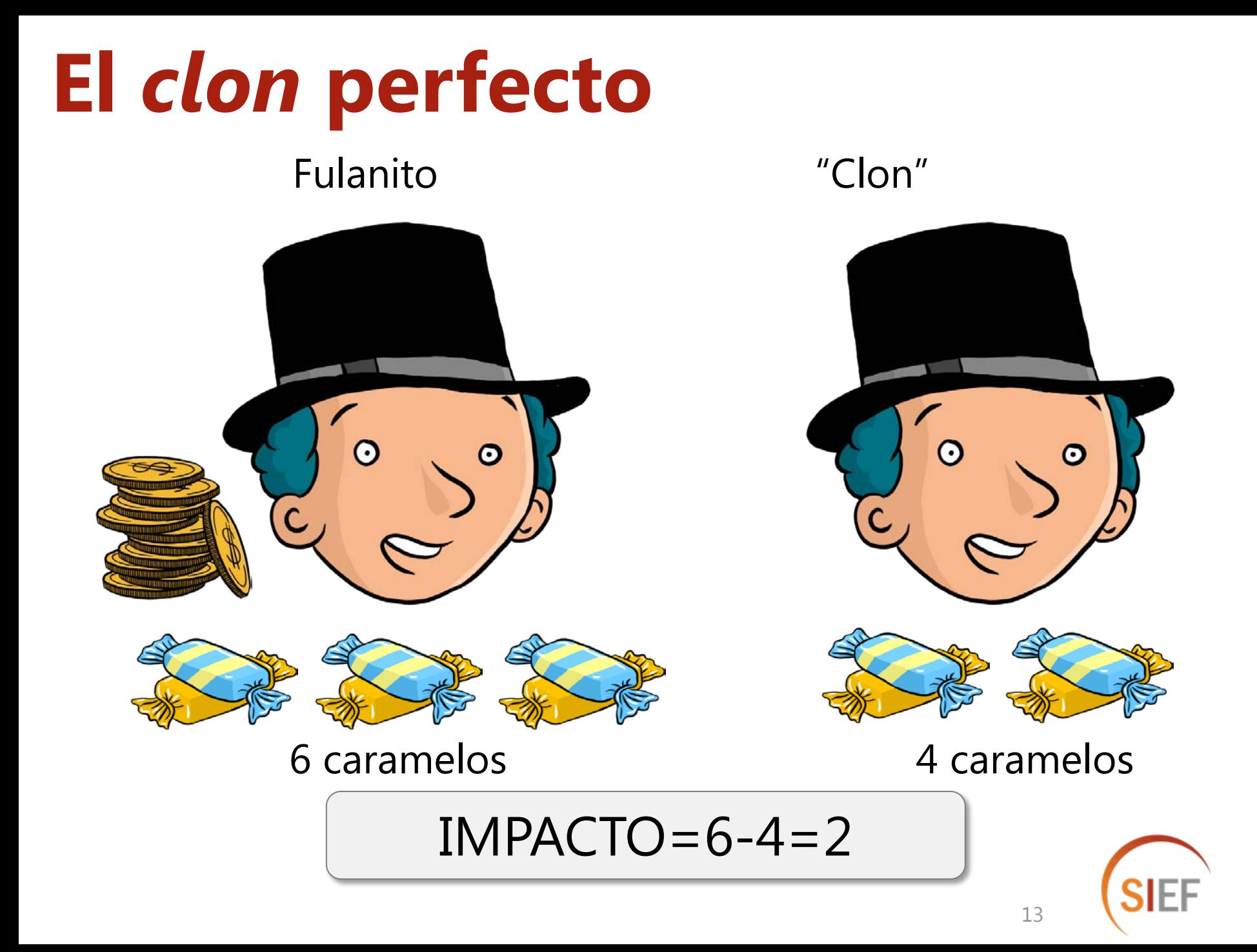

#### **En realidad, usamos propiedades de la estadística..**

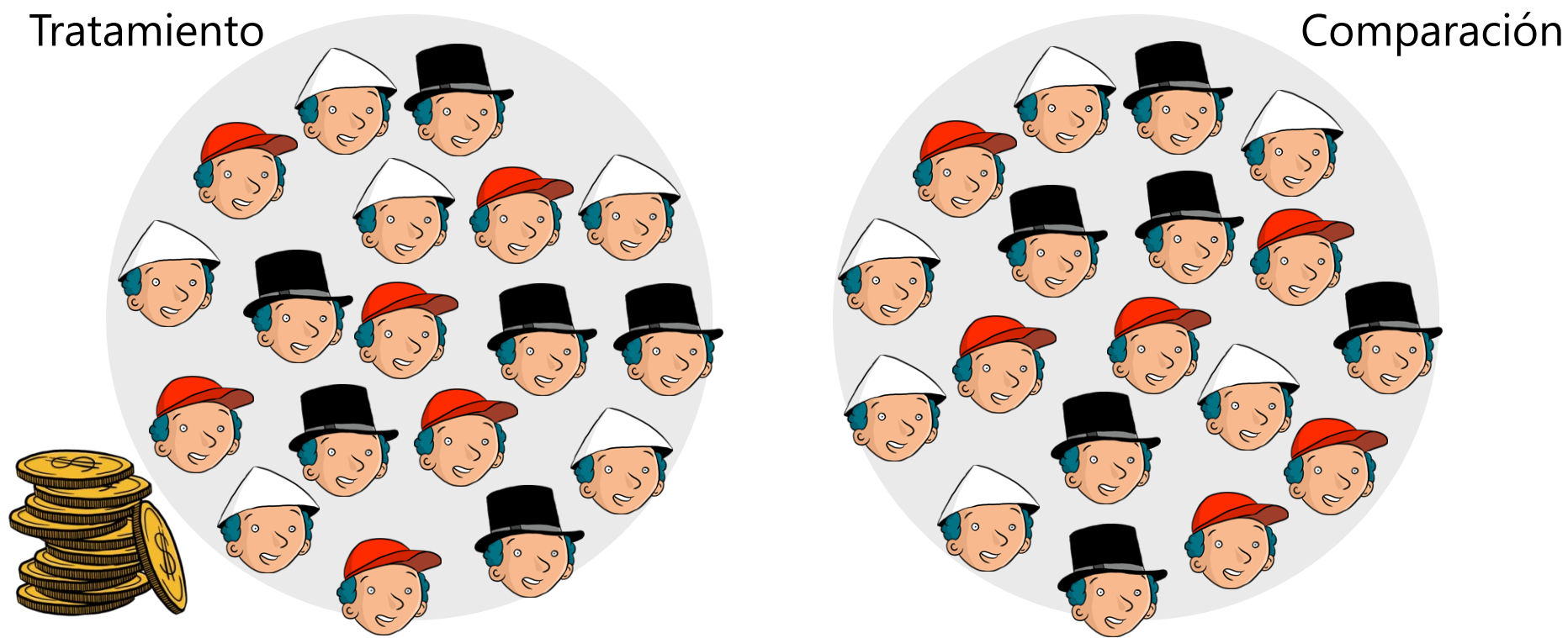

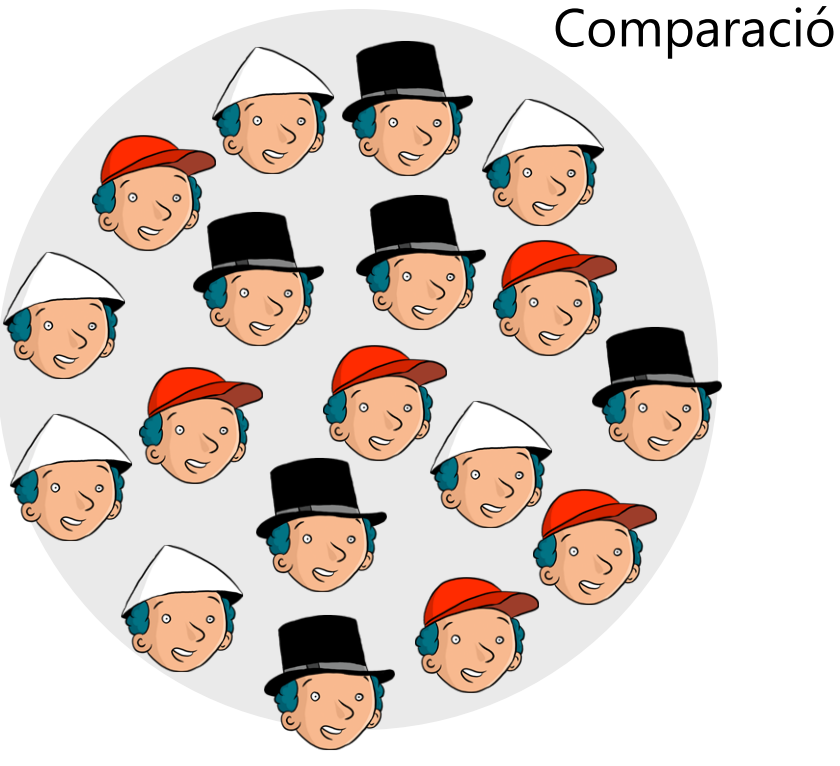

**Y** Promedio=6 caramelos **Y** Promedio=4 caramelos

14

 $IMPACTO=6-4=2$ 

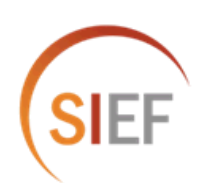

#### **Encontrando buenos controles**

Queremos encontrar "clones" para los "Fulanitos" de nuestros programas.

Los grupos de tratamiento y control deben tener

• Características idénticas

Con un buen grupo de tervención comparación, la única razón para resultados<br>diferentes entre tratamiento y control es pntrar buenos controles la intervención (P)

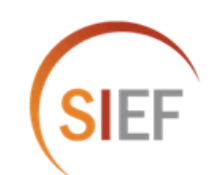

# Esquema de la sesion

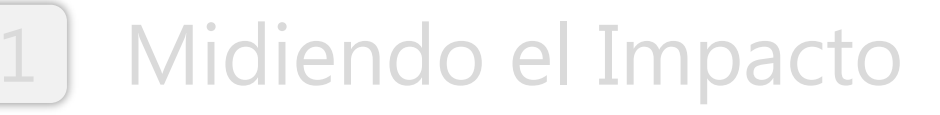

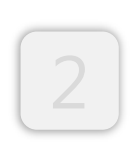

#### Inferencia Causal

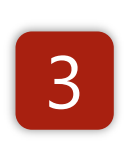

#### Dos buenos ejemplos de MALOS contrafactuales

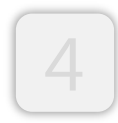

Métodos de Evaluación de Impacto

[5] Escogiendo un metodo..........

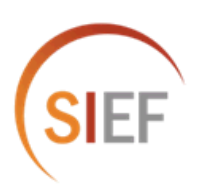

### **Impacto de un programa de empleo**

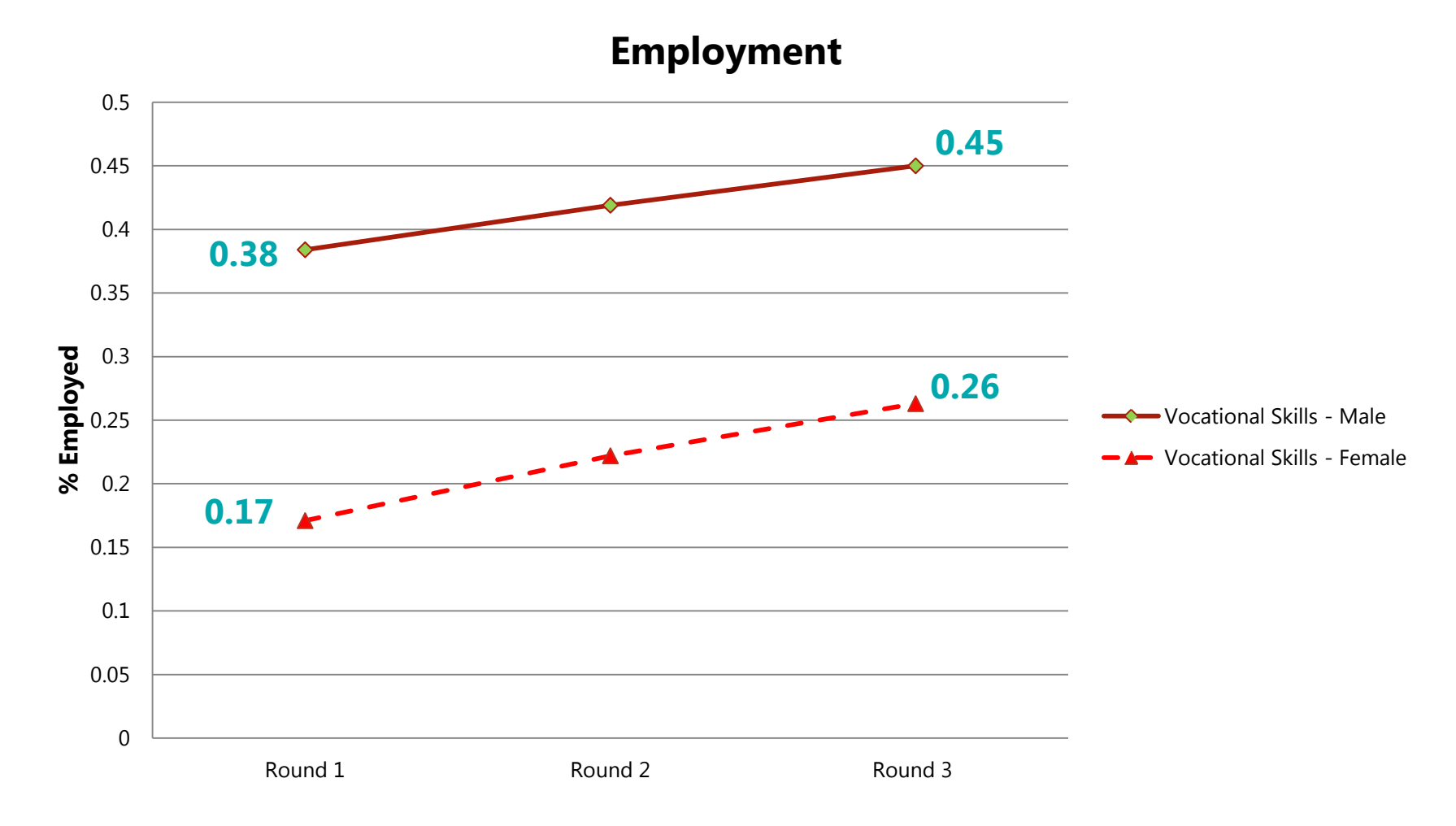

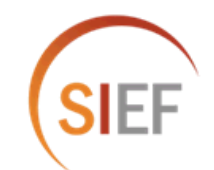

### **Impacto de un programa de empleo**

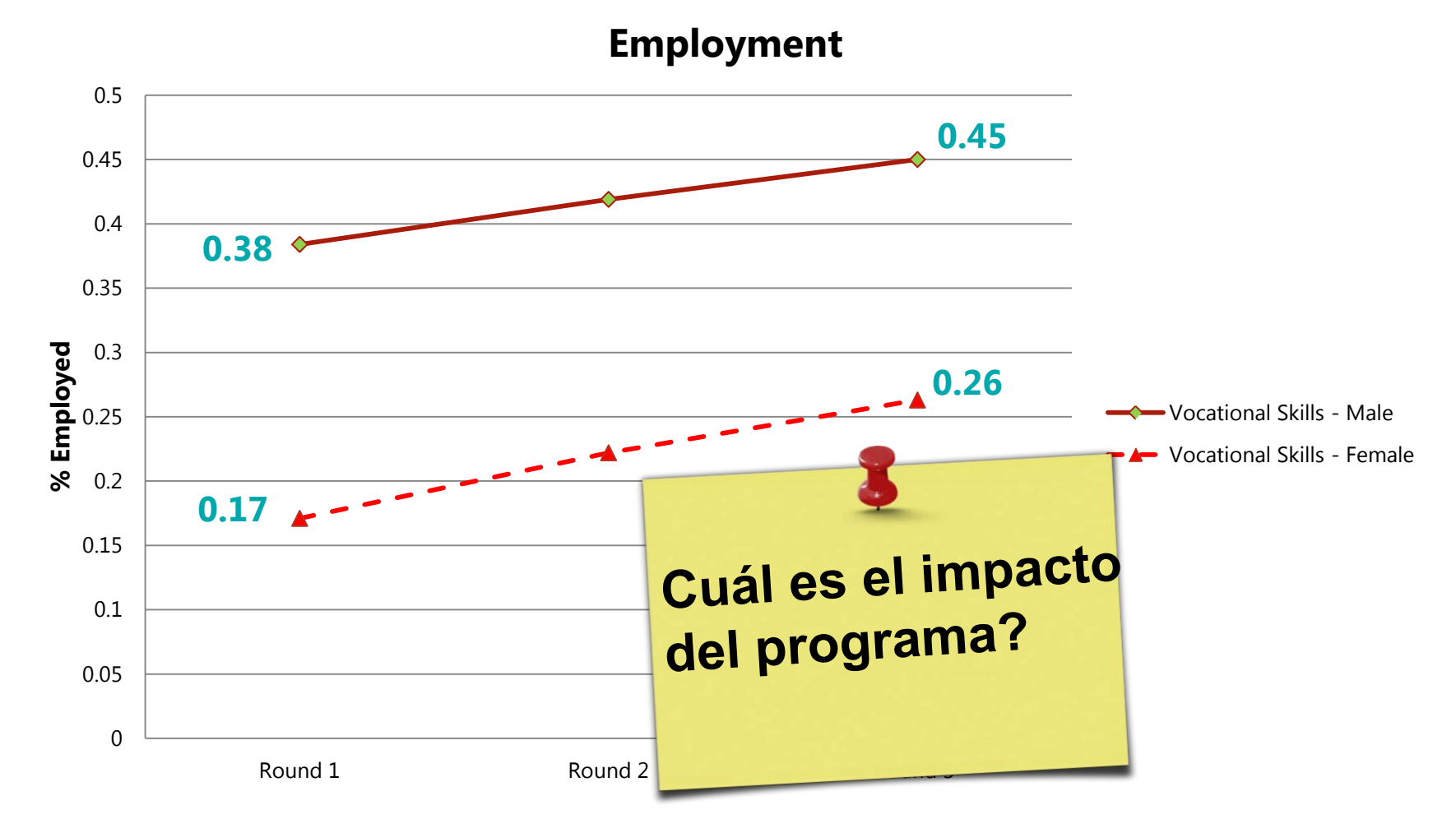

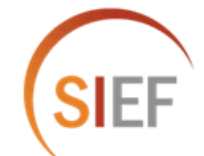

### **Impacto de un programa de empleo**

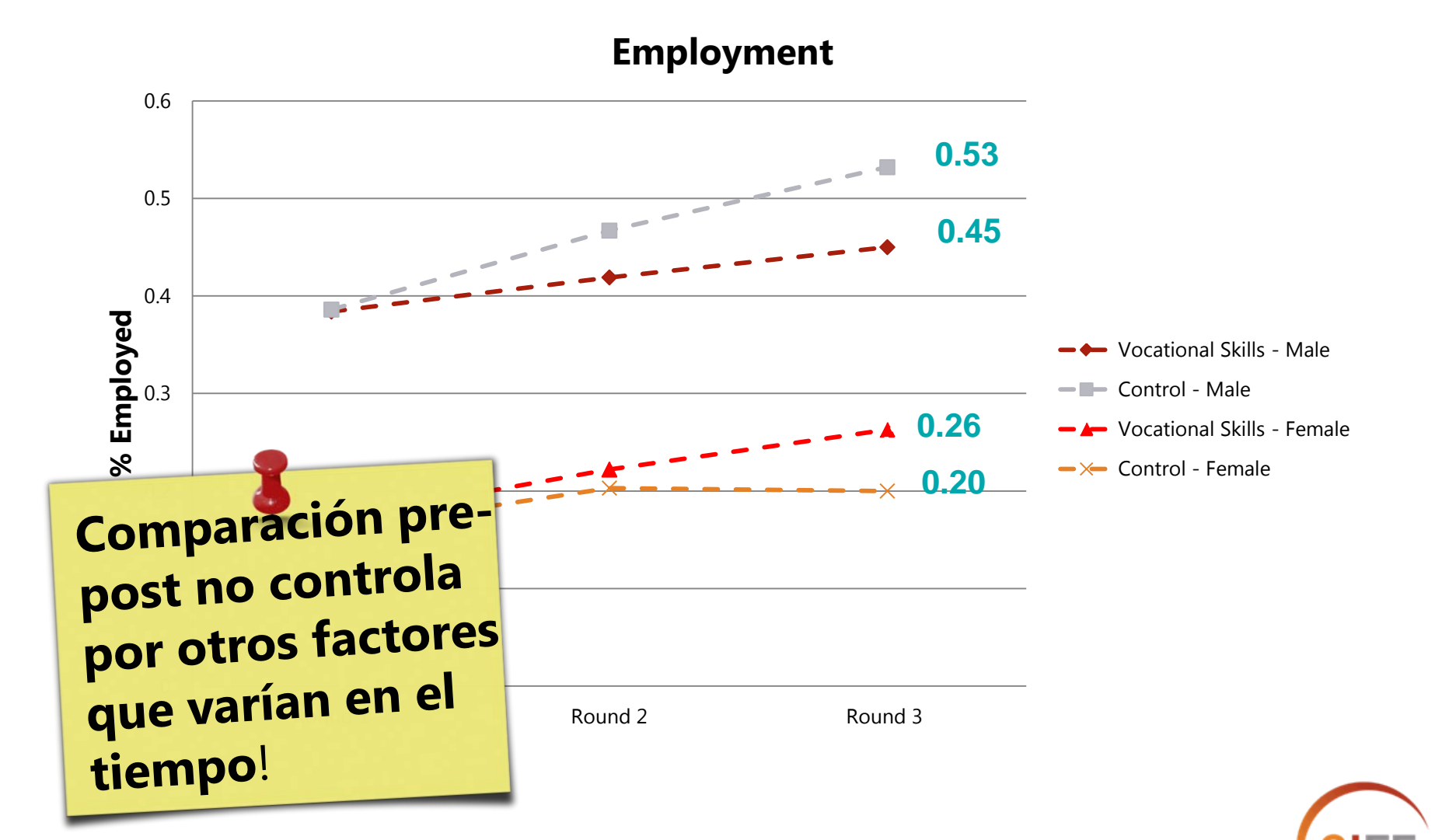

### **Controles Auto-seleccionados**

Generalmente NO son buenos controles aquellos que:

*Eligen NO participar*

*Son Inelegibles para participar (con algunas excepciones importantes)*

#### Sesgo de Selección:

o Características de la población están correlacionados con su participación en el programa y los resultados de interés (Y) *Podemos controlar por observables Pero no por inobservables!*

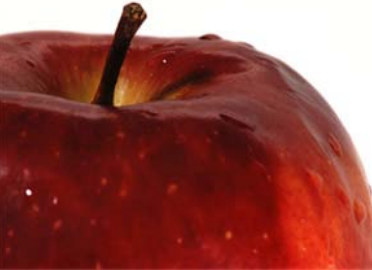

# **Recuerda**

#### Condición pre-programa:

**Compara:** Mismos individuos Antes y después de recibir **P.**

**Problema: Otros factores** externos que inciden en el resultado a través del tiempo

### Auto-seccionados

**Compara:** Grupo de beneficiarios con grupo control que **elige** no participar.

**Problema:** Sesgo de selección. No sabemos precisamente porque los controles no participaron

Ambos contrafactuales pueden llevar a sesgos en la estimación del impacto

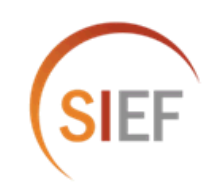

**!**

# Esquema de la sesion

- Midiendo el Impacto
- [2] Inferencia Causal
- $\vert 3 \vert$

# Dos buenos ejemplos de MALOS<br>contrafactuales

#### **Métodos de Evaluación de Impacto**

Escogiendo un método..........

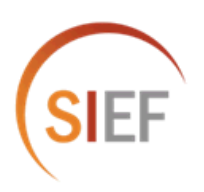

### **Metodos de Evaluacion de Impacto**

**Todos los métodos comparten el mismo objetivo: obtener un estimado valido del contrafactual (Y | P=0) , para poder responder:**

$$
\alpha = (Y | P=1) - (Y | P=0)
$$

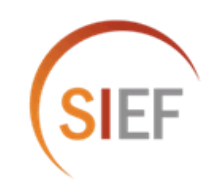

### **Metodos de Evaluacion de Impacto**

**1. Asignación Aleatoria**

**2. Variables Instrumentales**

**3. Diseño de Regresión Discontinua**

**4. Diferencias en Diferencias**

**5. Pareamiento**

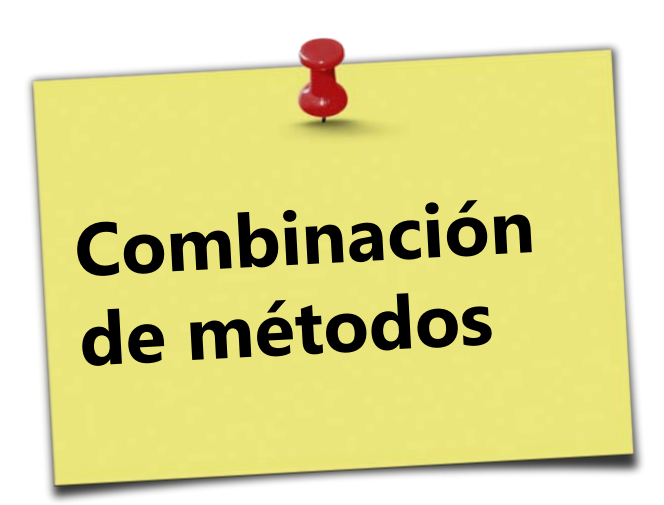

**Nuestra "cajita de herramientas" para evaluar impacto**

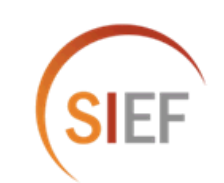

#### **Asignación Aleatoria 1. Asignacion Aleatoria**

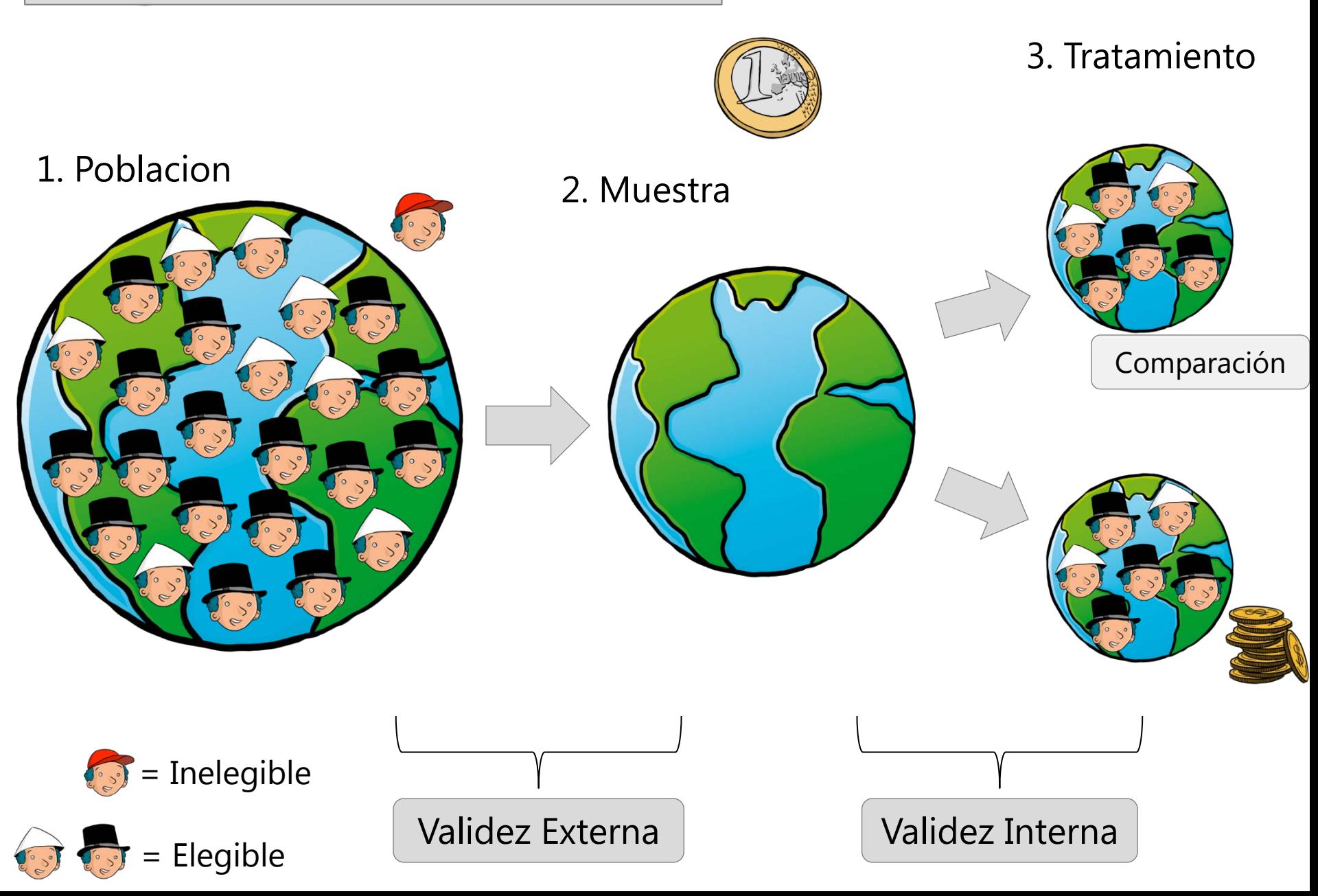

#### **Oferta y Promoción Aleatoria 2. Variables Instrumentales. Oferta y promocion aleatoria**

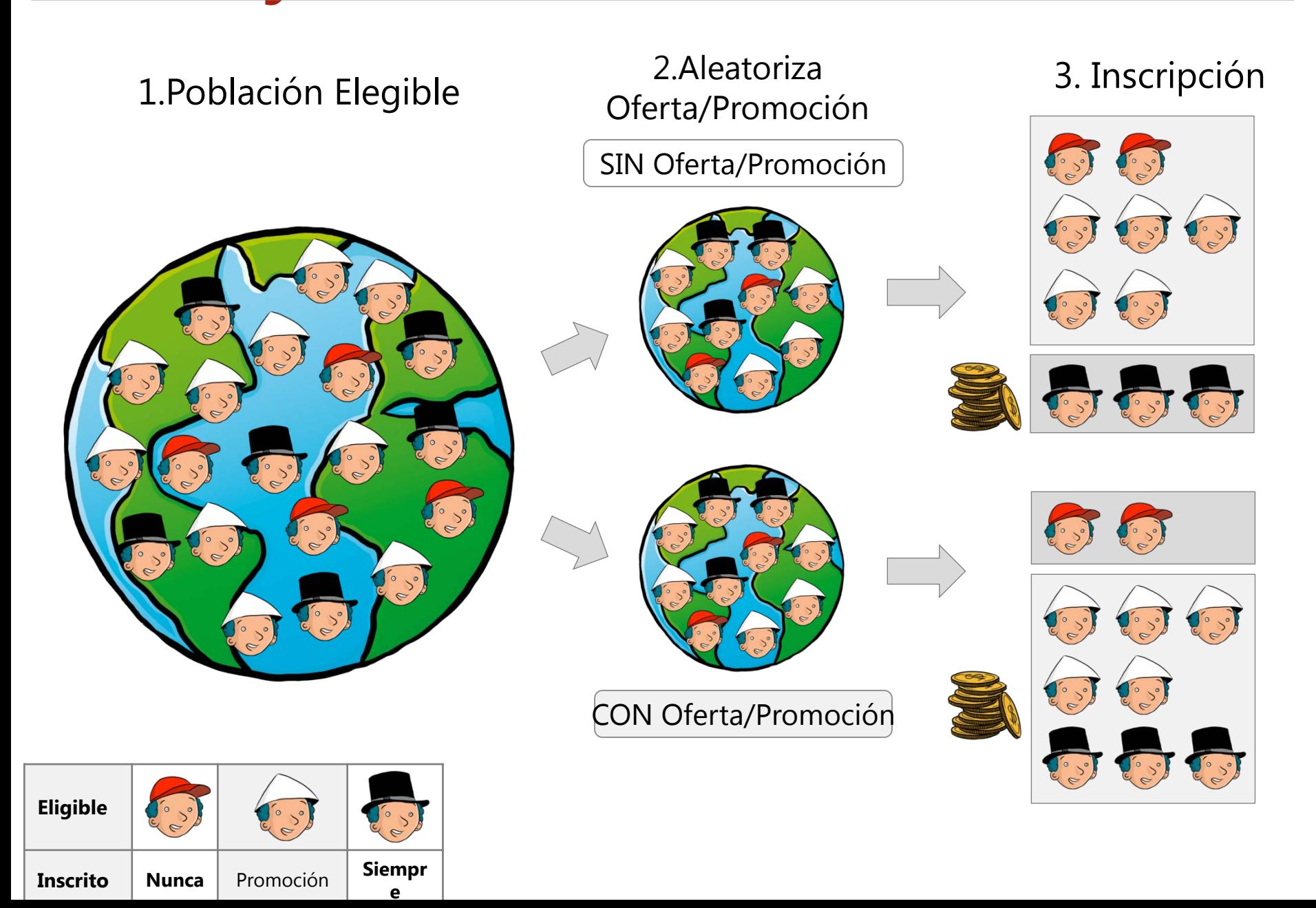

#### **Diseno de Regresion Discontinua 3. Diseno de Regresion Discontinua**

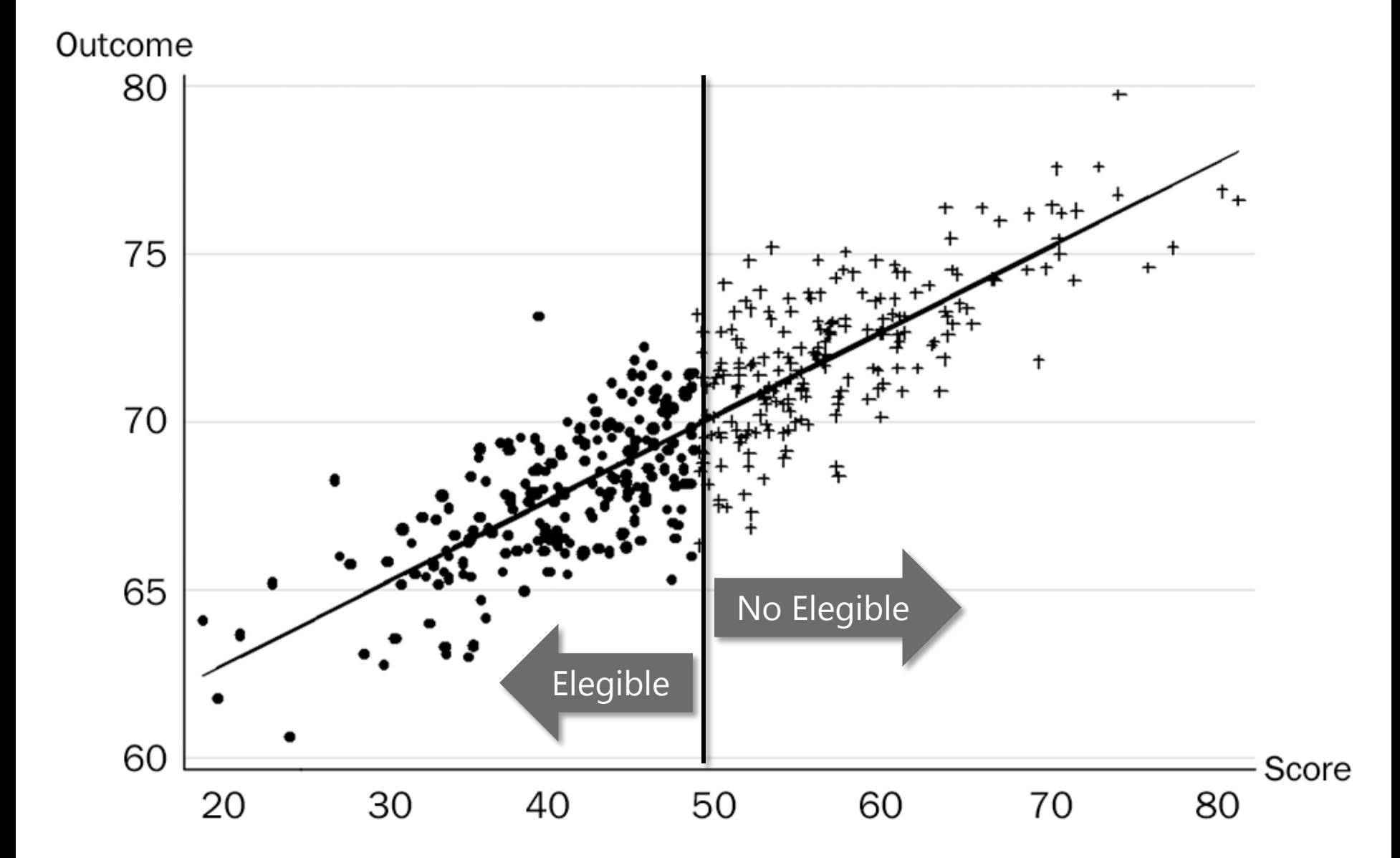

#### **Post-Intervención**

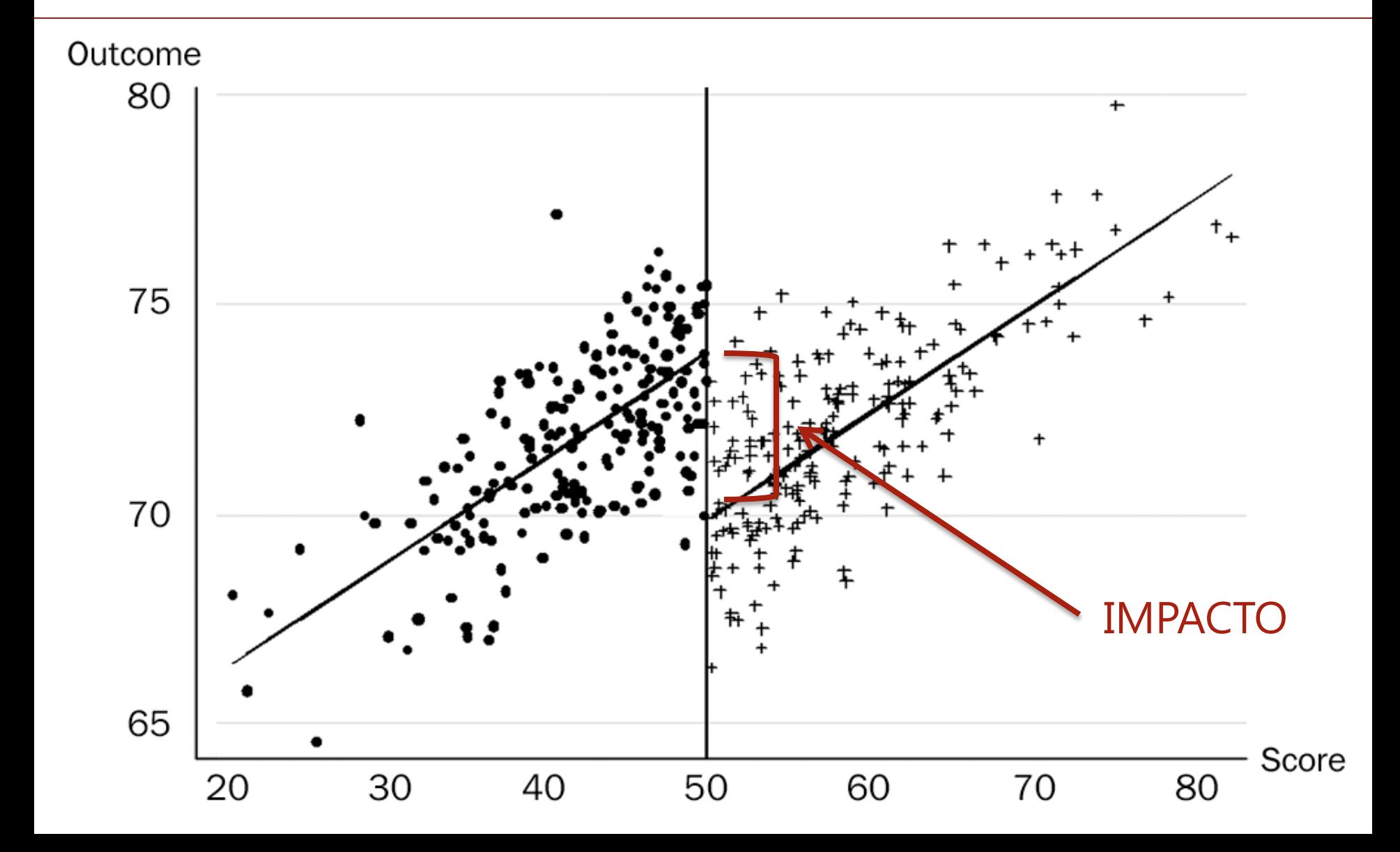

#### **Diferencias en Diferencias 4. Diferencias en Diferencias (dif-en-dif)**

#### Y= Inscripción Escolar

P= Programa de Tutoría

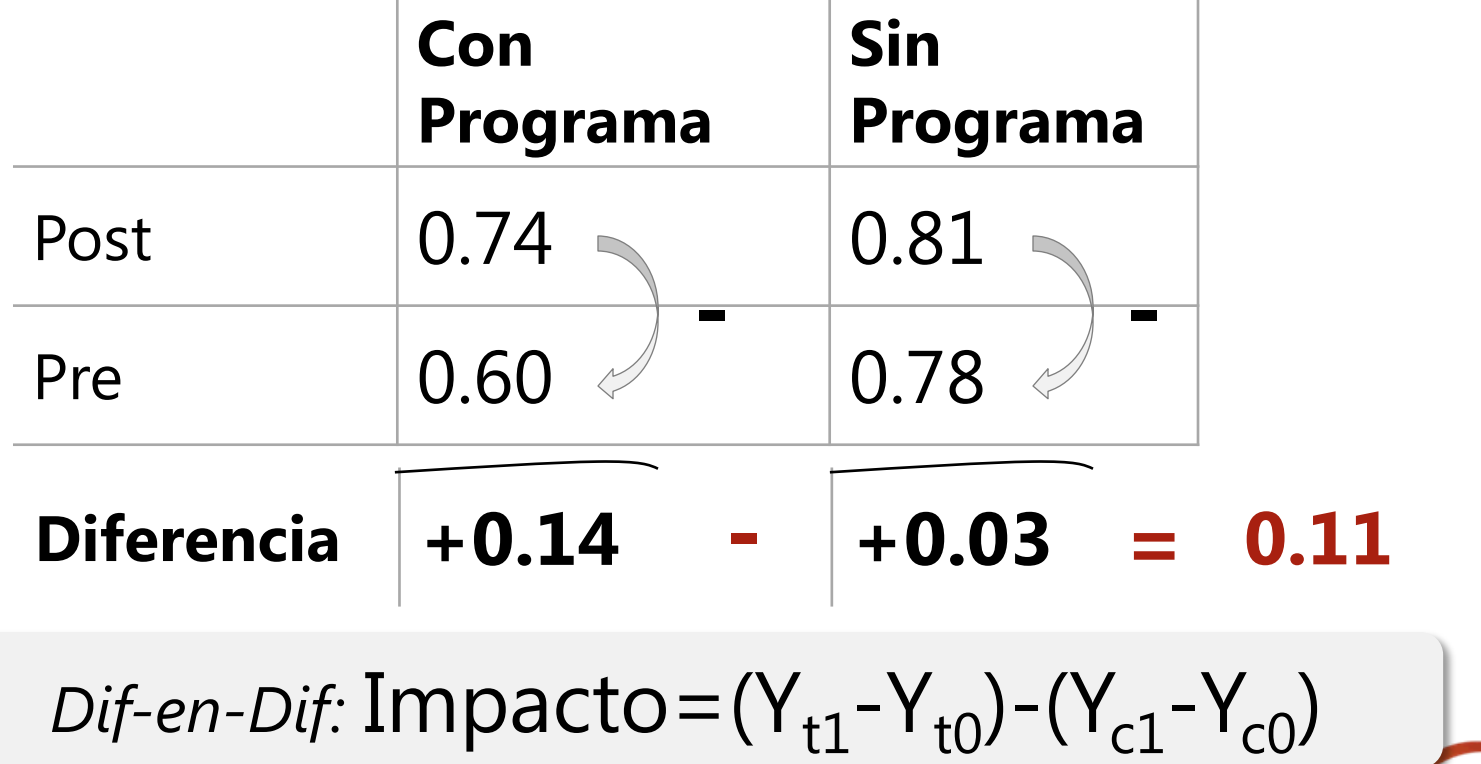

*Impacto =(A-B)-(C-D)=(A-C)-(B-D)*

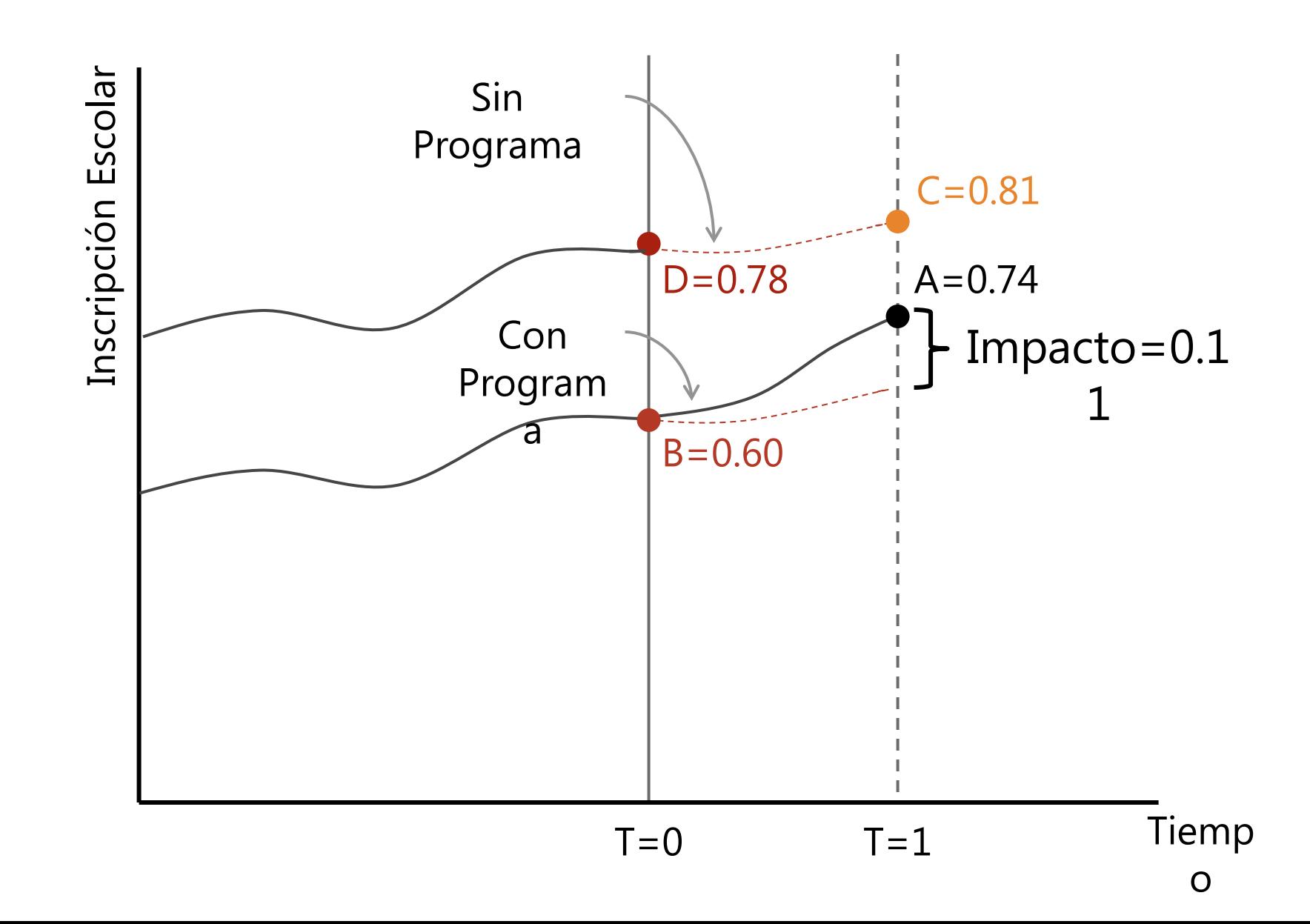

*Impacto =(A-B)-(C-D)=(A-C)-(B-D)*

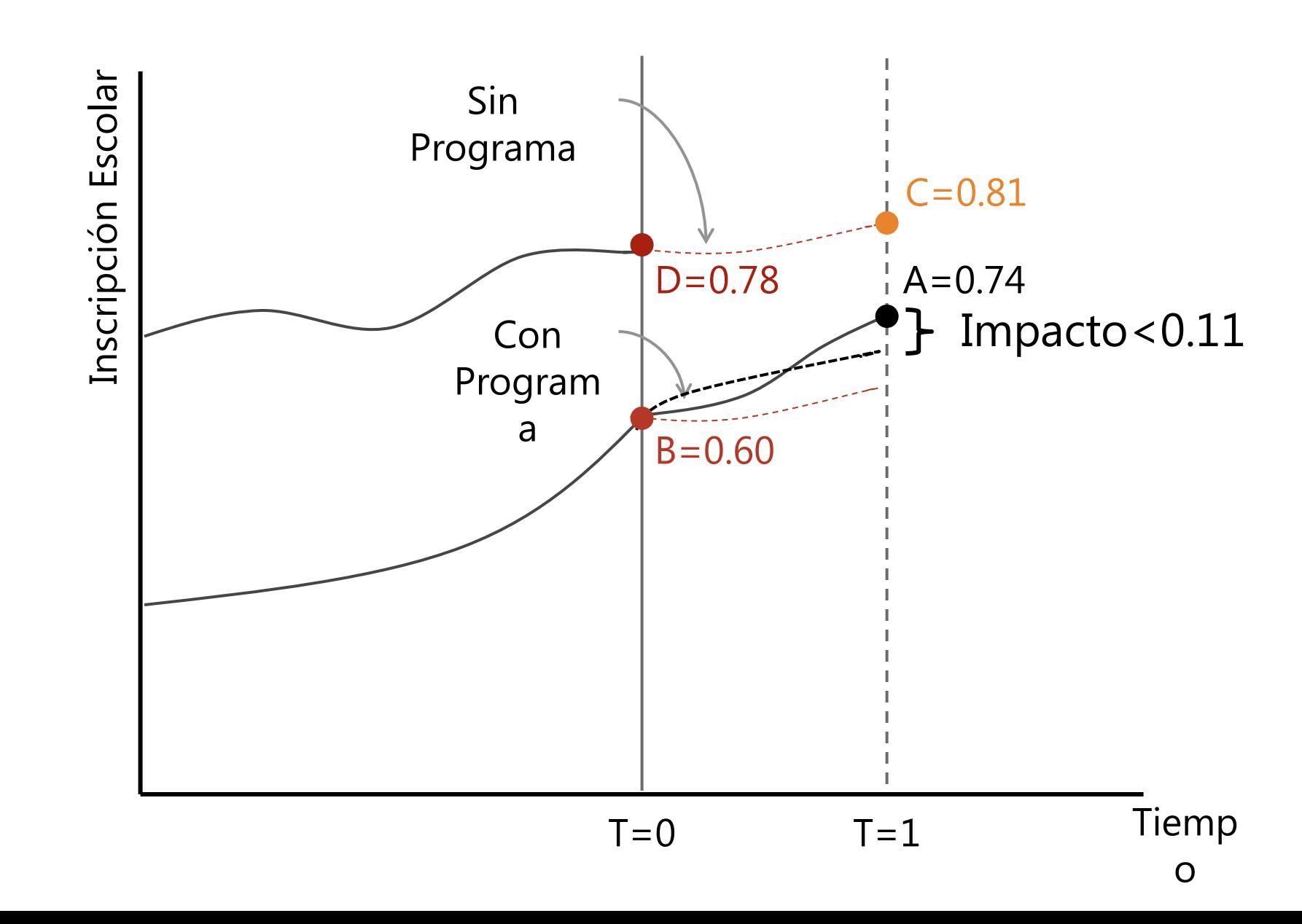

#### **Pareamiento por Propensión a Participar: 5. Pareamiento por Propensión a Participar: Propensity-Score Matching** *(PSM)* **Propensity-Score Matching (PSM)**

- Grupo de comparación: no-participantes con las mismas características observables que participantes
	- o Pueden existir muchas características importantes
- Pareamiento en base a "puntaje de propensión", *(propuesto por Rosenbaum y Rubin):*
	- o Para cada unidad, computar la probabilidad de participar en base a características observables: puntaje de propensión
	- o Escoger pares que tienen puntajes de propensión cercanos

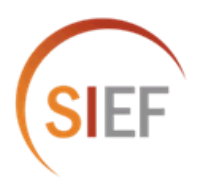

#### **Densidad de puntajes de propensión**

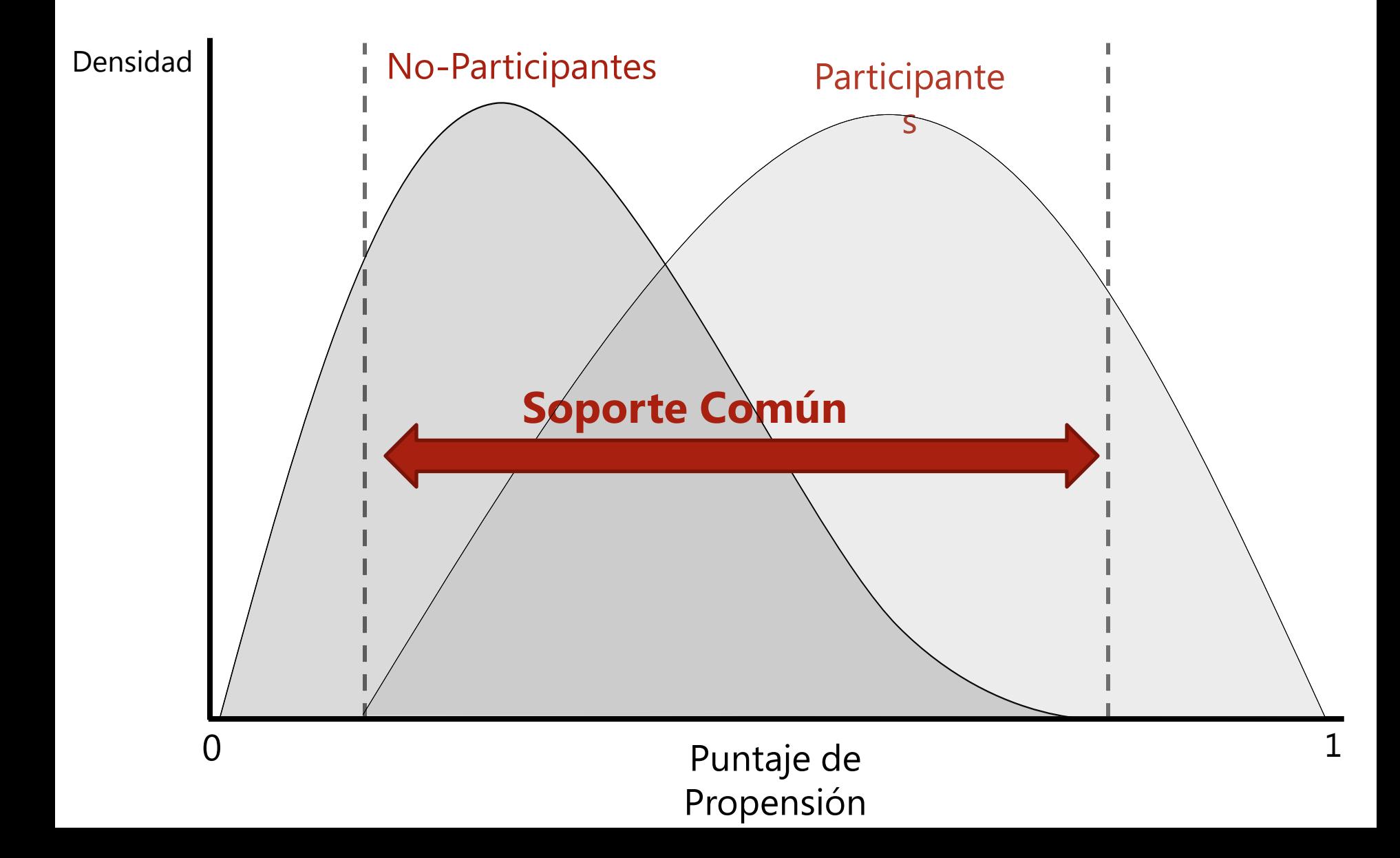

# Esquema de la sesion

- Midiendo el Impacto
- Inferencia Causal  $|2|$
- Dos buenos ejemplos de MALOS<br>contrafactuales  $\vert 3 \vert$
- $\left| \right|$
- Métodos de Evaluación de Impacto
- Escogiendo un método..........  $5<sup>1</sup>$

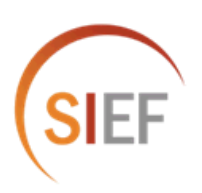

### **El "mejor" metodo considera:**

Reglas Operativas

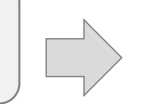

Controlamos por "todo"?

El resultado es valido para "todos"?

- o Reglas de elegibilidad, focalización y cronograma operativo **+** mínimo riesgo operativo
- o Validez Interna
- Grupo de comparación valido
- Validez externa
- o Efectos locales versus globales
- o Impactos validos para población mas amplia

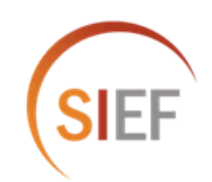

#### **Usando las reglas operativas del programa para seleccionar el método…**

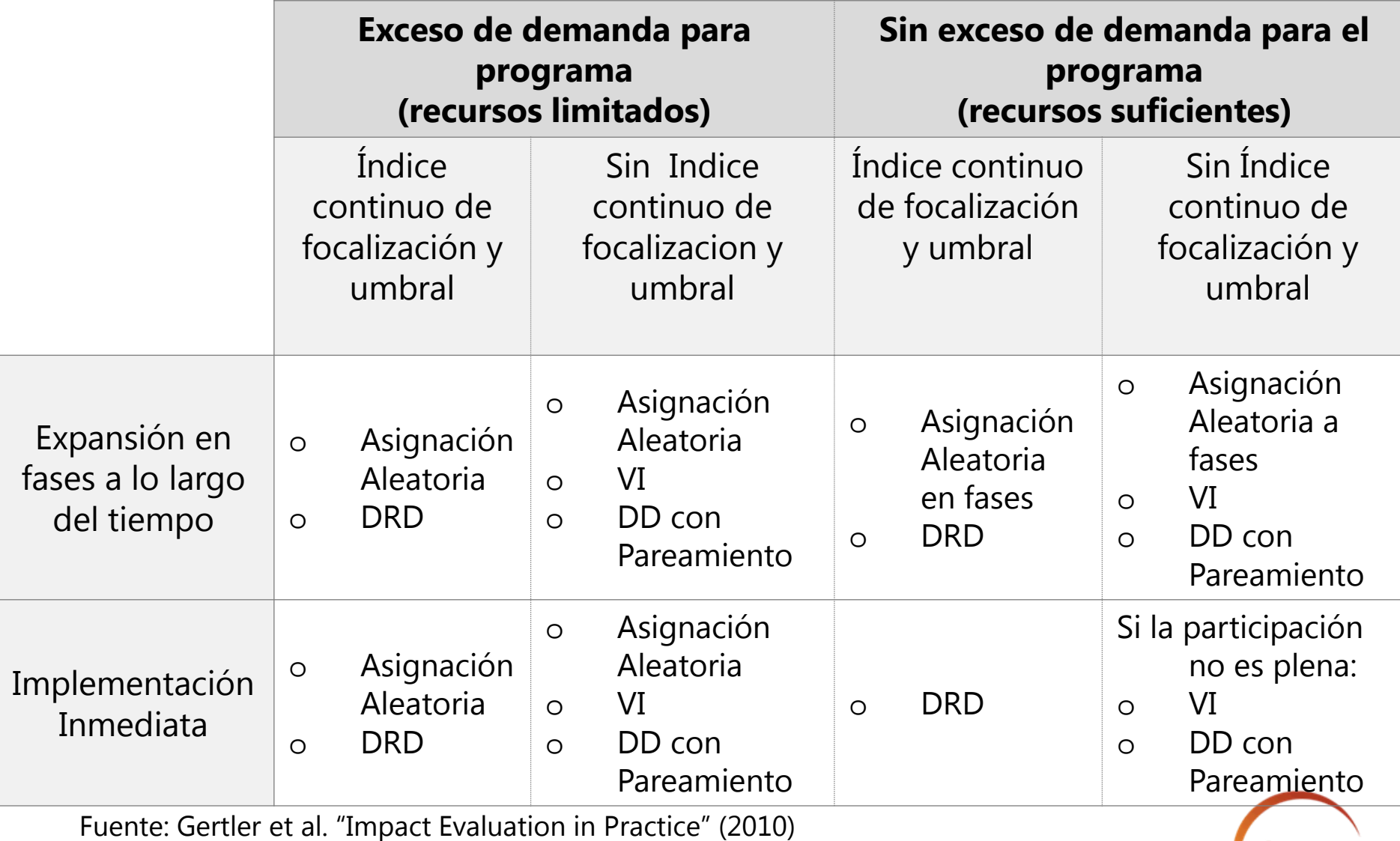

# **Mensaje Clave**

### El objetivo de la evaluación de impacto es estimar el efecto **causal** de un **programa** sobre los resultados de interés.

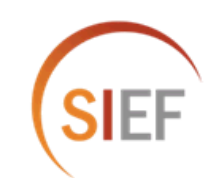

# **Mensaje Clave**

### Para medir el impacto, necesitamos estimar el **contrafactual.**

- Lo que hubiese sucedido en la ausencia del programa
- Para esto usamos grupos de comparación

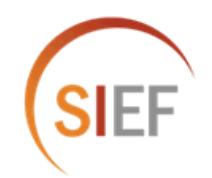